# AUGment MAY-JUNE 1985 VOL. 1 NO. 4

Official Newsletter of the ADAM USERS' GROUP

## **A PROGRESS REPORT FROM AUG A PROGRESS REPORT FROM AUGUST FROM AUGUST FROM AUGUST FROM AUGUST FROM AUGUST FROM AUGUST FROM AUGUST FROM AUGUST**

### **NOTE: Only Pages 1 & 2 of this newsletter were available**

In the first issue of AUGment we wrote about taming the jungle ofAUGIand. Well, it's more than six months since then, so let's find out what has been accomplished by our fellowAUGies.

First of all, we must mention your overwhelming co-operation. Contributions to this newsletter have been great. Pretty soon you will be able to send us articles on disk or data pack and we will be able to edit and print them without having to retype them. At that time we will offer a disk/dp from our growing library in return. Please don't be disappointed if your article or program doesn't appear. It may be published at a later time. Meanwhile, we will continue to send ADAM pins to all those who contribute articles or original programs.

Secondly, the AUG Library is starting to take shape. Right now we have fourteen (14) disks/dps in our files. (See LIBRARY.) Most of these are SmartBASIC files. But now that CP/M is out there, we're sure to start building our library at a much faster rate. REMEMBER...for every disk/dp that you send us with your original or public domain programs on it, we will send you a disk/dp of your choice from the library.

Thirdly, the local AUG chapters are really starting to grow. Since the Coleco announcement, (you remember THAT) requests for our "How to Start an AUG Chapter" booklet have grown at a very rapid pace. The booklet is free for just a selfaddressed stamped envelope.

All of the above have helped us grow to more than 5,000 members. So, keep it up!

Finally, the state of the ADAM and AUG since that Infamous January announcement:

Here's where you really came through.

Although our phones were constantly busy, you managed to get through to let us know that you will continue to support us. Your letters of encouragement and your requests for additional Information have not fallen on "deaf ears." We have promised to continue the AUGment newsletter as long as you need us. This does NOT mean that we plan to stop as soon as the ADAM stops selling.

We have been asked about a Bulletin Board and whether the new ADAMLink software will be available for "downloading."According to Coleco, the new modem software will be shipped as of the end of March. Right now there IS a Bulletin Board available for ADAM users (see BULLETIN BOARD) and we hope to be a very important contributor to the system.

Also during this time, Mr. Reese, formerly of Coleco (YES, he is no longer there), had planned to work with us In developing a way to get the I/O for the ADAM. Although he is no longer with Coleco, we are sending copies of your letters to other third party vendors as well as to the new Coleco representative.

The ADAM Is now being sold nationally through some well-known dealers, but the alleged major dealer was never announced. New software, including the 2.0 Basic on disk, is still being produced by Coleco. (See COLECO UPDATE.)

I think I see a clearing ahead .......!!!

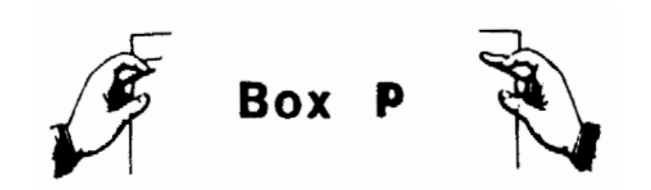

#### DearAUG,

If you save backup copies of your programs from word processing as I suggested in Vol 1. No. 2, be careful of DATAstatements such as:

#### 100 DATA12,13,23,34,45,56,...

If there are no spaces anywhere,' word-wrap will have difficulty placing separators and extend the line length beyond 128 characters. While no data will be lost on tape, only 128 characters will be accepted by BASIC when reloading the file. To solve this problem, add a space or two in strategic locations in the line: " 23" will read the same as "23". If the data consists of one-word strings, be sure the space won't effect either display or string comparisons.

And finally, on the subject of DATA statements, why does BASIC always add another space between DATA and the first item of data? If I have a DATA statement which takes four lines of screen and scroll through it a few times to make corrections, my line soon exceeds 128 characters and I lose data when saving the file to tape.

Guy Cousineau 1059 Hind ley Street Ottawa, Canada K2B 5L9

\*\*\*

#### DearAUG,

After my article on VCR's and the ADAM appeared in AUGment, I received over forty requests for instructions, thereby creating a small pool of members I can contact. Letters came from as far away as Alberta, to Quebec, to San Diego to Florida, proving that ADAM really did get around. Being a member ofAUG is greet. I hope the locals in my area (Long Island) get in touch with me. In Vol. 1, No. 3 there were no less than four Canadians that contributed programs.

Walter Wright 490 17th Street West Babylon, NY 11704

#### DearAUG,

We got our ADAM a year ago this past December, and after a rocky start with two returns to the factory, it has been great. This past December my wife, after a lot of prodding, gave me (and ADAM) a ZENITH color monitor with sound. However, ADAM has been silent and I don't know how to get the sound back. HELP!

Also, I have started studying Machine Language and I would like to know if anyone knows of a memory map or a good book to help me.

Here is a program that I made up for me and the kids. It will set ADAM to use as a drawing pad. The program will start in the center of the screen. However, by changing the value of (a) and (b) in line 130 the starting point can be moved. The horizontal point is controlled by (a) from left to right (3 to 255). The vertical point is controlled by (b) from top to bottom (0 to 155). Try it. You might have fun.

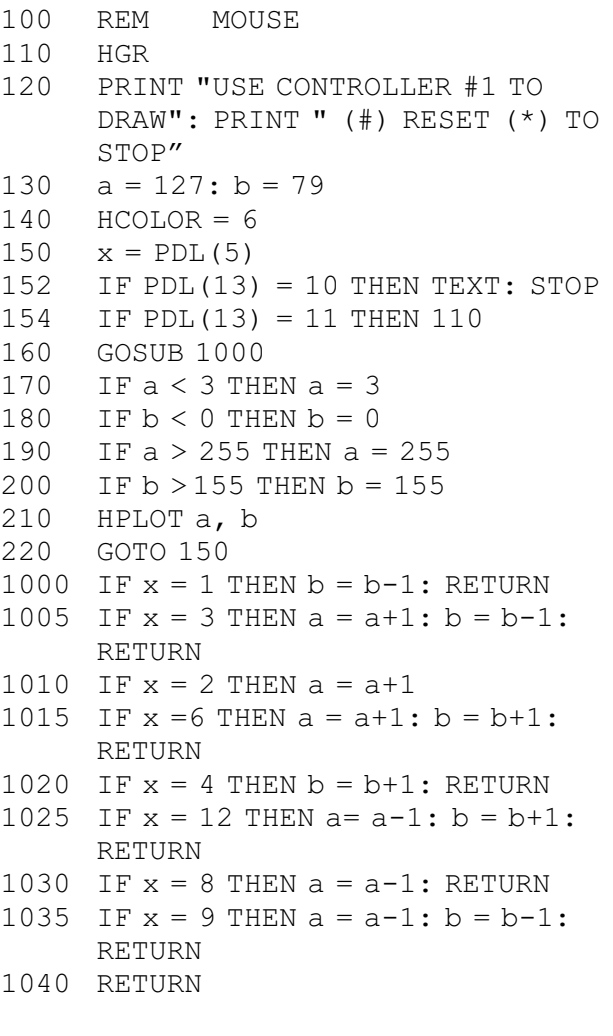

Carl L. Johnson 10211 Day Avenue Silver Spring, MD 20910